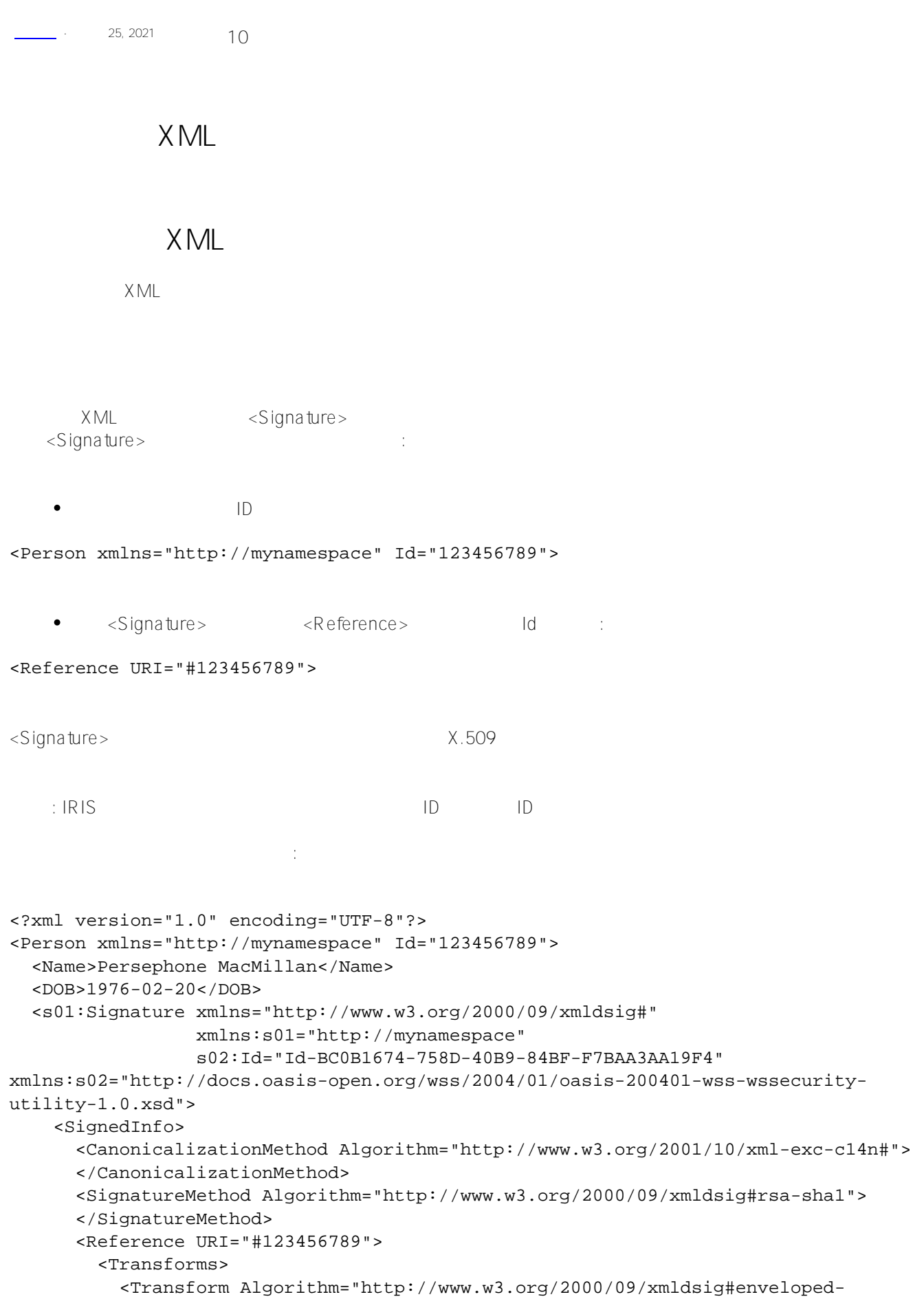

```
signature">
           </Transform>
           <Transform Algorithm="http://www.w3.org/TR/2001/REC-xml1317c14n-20010315">
           </Transform>
         </Transforms>
         <DigestMethod Algorithm="http://www.w3.org/2000/09/xmldsig#sha1"></DigestMeth
od>
         <DigestValue>FHwW2U58bztLI4cIE/mp+nsBNZg=</DigestValue>
       </Reference>
     </SignedInfo>
     <SignatureValue>MTha3zLoj8Tg content omitted</SignatureValue>
     <KeyInfo>
       <X509Data>
         <X509Certificate>MIICnDCCAYQCAWUwDQYJ content omitted</X509Certificate>
       </X509Data>
     </KeyInfo>
   </s01:Signature>
</Person>
```
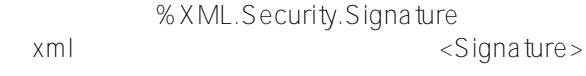

# $X$  ML

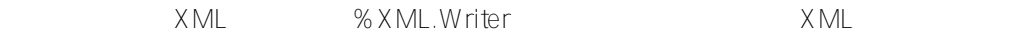

IRIS InterSystems IRIS

- 
- $IRIS$
- () IRIS

# **启用XML的类的要求**

```
XML
 ID
```

```
%XML.Security <Signature>
(XML <signature>
\sim XML
   )考虑以下类:
Class XMLEncryption.Simple Extends (%RegisteredObject, %XML.Adaptor)
```

```
{
```

```
Parameter NAMESPACE = "http://mynamespace";
```

```
Parameter XMLNAME = "Person";
```
Property Name As %String; Property DOB As %String; Property PersonId As %String(XMLNAME = "Id", XMLPROJECTION = "ATTRIBUTE"); Property MySig As %XML.Security.Signature(XMLNAME = "Signature"); } 要生成和添加数字签名,请执行以下步骤: 1. % soap.inc 2. %SYS.X509Credentials InterSystems IRIS %SYS.X509Credentials GetByAlias() classmethod GetByAlias(alias As %String, pwd As %String) as %SYS.X509Credentials • alias pwd examples are constructed as a construction of the state  $\mathbb{R}$ OwnerList OwnerList 3. 在使用给定凭据集创建 %XML.Security.Signature的实例。为此,请调用该类的Createx509()类方法: classmethod CreateX509(credentials As %SYS.X509Credentials, signatureOption As %Integ er, referenceOption As %Integer) as %XML.Security.Signature • credentials  $%$  SYS.X509Credentials • signatureOption \$\$\$SOAPWSIncludeNone • referenceOption soap.inc 4. ID XML 5.  $XML.Security.Reference$  ID Create ClassMethod Create(id As %String, algorithm As %String, prefixList As %String)  $\bullet$  id ID algorithm  $\circ$ \$\$\$SOAPWSEnvelopedSignature\_","\_\$\$\$SOAPWSexcc14n- $\circ$  $$$$OAPWSE$ nvelopedSignature -

 $\circ$ \$\$\$SOAPWSEnvelopedSignature\_","\_\$\$\$SOAPWSexcc14n-6. AddReference() Method AddReference(reference As %XML.Security.Reference) 7. XML set object.MySig=signature 8. %XML.Document XML XML XML 9. SignDocument() Method SignDocument(document As %XML.Document) As %Status %XML.Document SignDocument() 10. %XML.Writer  $($  and  $($   $)$  $\sim$  1,  $\sim$  1,  $\sim$  Method WriteSigned(filename As %String = "") { #Include %soap //?????? set cred=##class(%SYS.X509Credentials).GetByAlias("servercred") set parts=\$\$\$SOAPWSIncludeNone set ref=\$\$\$KeyInfoX509Certificate set signature=##class(%XML.Security.Signature).CreateX509(cred,parts,ref,.status) if \$\$\$ISERR(status) {do \$system.OBJ.DisplayError(status) quit} // ???????????ID??? set refid=\$this.PersonId ; ???????????? // ????????????ID??? set algorithm=\$\$\$SOAPWSEnvelopedSignature\_","\_\$\$\$SOAPWSc14n set reference=##class(%XML.Security.Reference).Create(refid,algorithm) do signature.AddReference(reference)

```
 //??MySig?????$this??????????????????
```

```
 set $this.MySig=signature ; ????????????
     //??$this????????%XML.Document???????????????XML???
     set document=..GetXMLDoc($this)
     //??????XML??????????????????
     set status=signature.SignDocument(document)
    if $$$ISERR(status) {do $system.OBJ.DisplayError(status) quit}
     // ???????
     set writer=##class(%XML.Writer).%New()
    if (filename'="") {
        set status=writer.OutputToFile(filename)
        if $$$ISERR(status) {do $system.OBJ.DisplayError(status) quit}
     }
    do writer.RootObject($this)
}
\times ML \times ML \timesClassMethod GetXMLDoc2(object) As %XML.Document
{
     //??1-?????XML???
    set writer=##class(%XML.Writer).%New()
    set stream=##class(%GlobalCharacterStream).%New()
    set status=writer.OutputToStream(stream)
    if $$$ISERR(status) {do $System.Status.DisplayError(status) quit $$$NULLOREF}
     set status=writer.RootObject(object)
     if $$$ISERR(status) {do $System.Status.DisplayError(status) quit $$$NULLOREF}
     //??2-?????%XML.Document
    set status=##class(%XML.Document).GetDocumentFromStream(stream,.document)
    if $$$ISERR(status) {do $System.Status.DisplayError(status) quit $$$NULLOREF}
    quit document
}
        URI=""\langle Reference>\langle NM \rangle要通过以下方式创建数字签名:
   1. 	 Soap.inc
   2. %SYS.X509Credentials lnterSystems
     IRIS %SYS.X509Credentials GetByAlias()
   3. Security.Signature \% XML.Security.Signature \Gamma4. % XML.Security.X509Data
set valuetype=$$$KeyInfoX509SubjectName_","_$$$KeyInfoX509Certificate
set x509data=##class(%XML.Security.X509Data).Create(valuetype,cred)
    cred %SYS
x509credentials
              \langle X509D \text{ a ta} \rangle
```
5. <X509Data><KeyInfo>:

#### do signature.KeyInfo.KeyInfoClauseList.Insert(x509data)

%XML.Security x509data %XML.Security.X509Data

> 6. %XML.Security 参考如下:

# set algorithm=\$\$\$SOAPWSEnvelopedSignature set reference=##class(%XML.Security.Reference).Create("",algorithm)

7. 6( AddReference())

 $\times$  ML  $\times$  ML  $\times$ 

InterSystems IRIS interSystems IRIS可以验证签名者的证书链(从签名者自己的证书到来自InterSystems IRIS (CA) (CA) (CA)

## $\times$  ML $\times$

例如:

1. %XML.Reader 2. bocument %XML.Document %XML.Ookings 3. correlation() <Signature> %XML.Security.Signature

do reader.Correlate("Signature","%XML.Security.Signature")

4.  $\leq$ Signature>
Next()  $($ 例如:

```
if 'reader.Next(.isig,.status) {
     write !,"Unable to import signature",!
     do $system.OBJ.DisplayError(status)
     quit
     }
```
% XML.Security.Signature

```
5. ValidateDocument() %XML
  set status=isig.ValidateDocument(document)
   例如:
ClassMethod ValidateDoc(filename As %String) 
{
     set reader=##class(%XML.Reader).%New()
     set status=reader.OpenFile(filename)
     if $$$ISERR(status) {do $System.Status.DisplayError(status) quit }
     set document=reader.Document
     //?? <Signature> ??
     //????????
     do reader.Correlate("Signature","%XML.Security.Signature")
     if 'reader.Next(.isig,.status) {
         write !,"??????",!
         do $system.OBJ.DisplayError(status)
         quit
     }
     set status=isig.ValidateDocument(document)
     if $$$ISERR(status) {do $System.Status.DisplayError(status) quit }
}
```
**变体:引用ID的数字签名**

```
<Signature>\leqReference>
InterSystems IRIS <Reference>
ID(ID)
                          XML "xmly \sim 10%XML AddIDs()
            XML SignDocument()
     例如:
    //??MySig????$this?????????????????
    set $this.MySig=signature ; ???????????
    //??$this????????%XML??? ??????XML??????
    set document=..GetXMLDoc($this)
    //***** ?????ID??????? *****
    do document.AddIDs()
    //??????XML??????????????????
    set status=signature.SignDocument(document)
    if $$$ISERR(status) {do $system.OBJ.DisplayError(status) quit}
                Correlate() :
   \bullet
```

```
1. %XML.Document AddIDs()
2. XML Rewind()
.
 set document=reader.Document
 //??????ID??????
 do document.AddIDs()
 do reader.Rewind()
 //?? <Signature> ??
 do reader.Correlate("Signature","%XML.Security.Signature")
```
### [#Caché](https://cn.community.intersystems.com/tags/cach%C3%A9)

 **源 URL:** https://cn.community.intersystems.com/post/%E7%AC%AC%E5%8D%81%E5%85%AB%E7%AB%A0-% E7%AD%BE%E7%BD%B2xml%E6%96%87%E6%A1%A3